# Réaliser un album numérique au cycle 1 Avec l'appli « cahier multimédia » de l'ENT ONE

Rémi Descamps – ERUN mission Maternelle et Maîtrise de la langue et ERUN circonscription de Bully les Mines

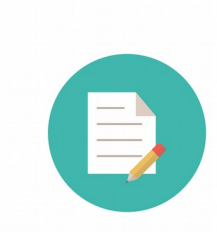

### *Domaine (ou thématique) proposé :*

Mobiliser le langage dans toutes ses dimensions *Niveau de classe :*  GS de Mme Jacquart - Ecole Prévert de Grenay-Circonscription de Bully-les-Mines *Objectif d'apprentissage :* Inventer une histoire Compétences développées : s'engager dans un projet commun et collaborer, oraliser, mobiliser l'imaginaire, créativité, manipuler un appareil photo

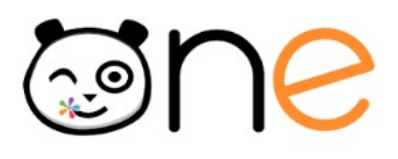

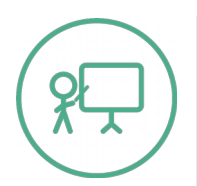

# *Description de la séquence :*

En amont, il conviendra de voir à partir de divers albums, le schéma classique avec les personnages qui tentent de résoudre un problème.

#### *1 ère séance* :

Proposer aux élèves des décors où peut se dérouler l'histoire. Ils choisissent collectivement le(s) lieu(x) puis choix de personnages associés au lieu choisi. Les personnages sont créés une seule fois pour toute la classe et placés sur le décor.

#### *2ème séance :*

Imaginer le problème rencontré, puis discussion autour des possibilités d'interactions entre les personnages (travail sur les émotions). Prise de notes par l'enseignant(e) et débat autour des idées énoncées pour choisir celles qui sont les plus cohérentes. Garder trace des travaux.

#### *3ème séance :*

Enregistrer les élèves qui racontent l'histoire. Les élèves viennent aussi faire bouger les personnages sur le décor pour organiser les différentes illustrations et prise de photos.

#### *Phase de mise en ligne des travaux sur l'ENT :*

Envoi des images, organisation des pages du « cahier multimédia » (voir appli du même nom) et partage aux familles et/ou à d'autres classes.

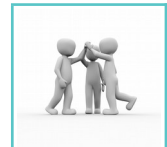

## *Modalités de travail :*

Classe entière pour le choix des personnages et le débat autour des idées. Petits groupes de 4 max pour l'enregistrement et la prise de photos

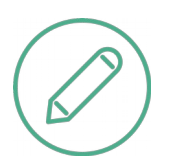

## *Matériel à prévoir pour mener la séance :*

*Ressources, références sitographiques, bibliographiques*

Appareil photo.

Matériel de dessin pour les illustrations, ordinateur permettant d'accéder à l'ENT (cahier multimédia) et au dictaphone (ou à défaut enregistreur sur téléphone ou autre)

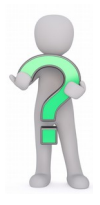

#### Album de la vidéo :

*Pour aller plus loin* 

<https://read.bookcreator.com/7djfUvQ2lpdn7SypYjYvULhHeXZ2/7uPA8ti8SoScbj90Em67hQ> Des albums numériques au service du langage à l'école maternelle : <https://primabord.eduscol.education.fr/des-albums-numeriques-au-service-du-langage-a-l-ecole-maternelle> Un projet d'album numérique dans le cadre de la liaison GS-CP <https://primabord.eduscol.education.fr/un-projet-d-album-numerique-dans-le-cadre-de-la-liaison-gs-cp> Appareil photo : création d'un album numérique en maternelle : <https://www.reseau-canope.fr/creatice/spip.php?article570> Programmes de la maternelle : <https://www.reseau-canope.fr/programme-maternelle-2015/introduction.html>